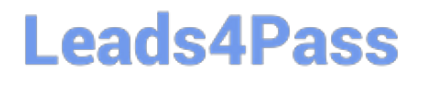

# **B2C-COMMERCE-DEVELOPERQ&As**

Salesforce Certified B2C Commerce Developer

### **Pass Salesforce B2C-COMMERCE-DEVELOPER Exam with 100% Guarantee**

Free Download Real Questions & Answers **PDF** and **VCE** file from:

**https://www.leads4pass.com/b2c-commerce-developer.html**

### 100% Passing Guarantee 100% Money Back Assurance

Following Questions and Answers are all new published by Salesforce Official Exam Center

**63 Instant Download After Purchase** 

- **63 100% Money Back Guarantee**
- 365 Days Free Update
- 800,000+ Satisfied Customers

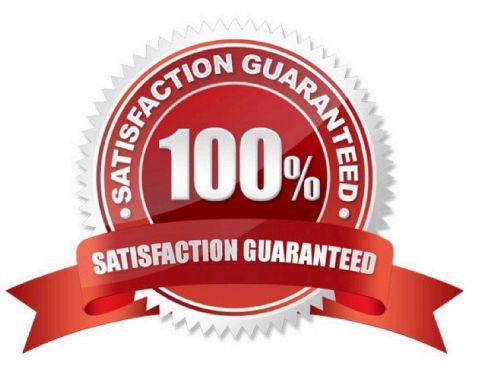

### **Leads4Pass**

#### **QUESTION 1**

Assume the code below is executing:

### var log = Logger.getLogger("xyz", "export"); log.info("This is important information");

Business Manager has the configuration:

Active Log category is "root" with log level of "info."

Given this information, what is the beginning of the filename in which the log will be written?

A. xyz

B. custominfo-blade

- C. custom-export
- D. custom-xyz
- Correct Answer: D

#### **QUESTION 2**

Given the requirement to add caching to an existing page while adhering to SFRA best practices, which code snippet should be used?

```
A server.get ('Show', cache.applyDefaultCache, function (req, res, next) {
      11 code
   );
B. <iscache varyby="price promotion" type="relative" status="on"/>
C. server.get ('Show', function (req, res, next) {
      //code}).applyDefaultCache();
D. <iscache type="relative" hour="24"/>
```
- A. Option A
- B. Option B
- C. Option C

D. Option D

Correct Answer: A

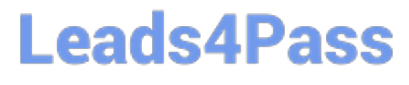

Reference: https://documentation.b2c.commercecloud.salesforce.com/DOC1/index.jsp?topic=% 2Fcom.demandware.dochelp%2Fsfrajsdoc%2Fjs%2Fserver% 2Fapp\_storefront\_base\_cartridge\_controllers\_Page.js.html

#### **QUESTION 3**

When exporting a site catalog from an external system, which file format or formats should a developer use so it can be imported into a B2C Commerce site?

A. XML only

B. CSV only

C. XML and JSON

D. JSON only

Correct Answer: A

Reference: https://trailhead.salesforce.com/content/learn/modules/b2c-import-export/b2c-configure-import- export

#### **QUESTION 4**

The following code ensures that an address ID CANNOT be used if it is already in use by another address in the customer\\'s address book. There is a problem with the code. The error message for an invalid address ID is never shown to the user on the form field.

```
if (address. ID !== addressForm. addressid. value) {
    for (var i = 0; i < addressBook.addresses.length; i++) {
        if (addressBook.addresses[i].ID === addressForm.addressid.value) {
            addressForm.invalidateFormElement();
            throw new Error ('Address name already exists');
        3
    3
\mathbf{)}
```
How should the Digital Developer resolve this issue so that the error message is displayed on the address ID form field?

A. addressForm.invalidateFormElement("addressid");

B. addressForm.addresssid.invalidateFormElement = true;

C. addressForm.invalidateFormElement(addressForm.addressid);

D. addressForm.addresssid.invalidateFormElement();

Correct Answer: C

## **Leads4Pass**

#### **QUESTION 5**

In Log Center, a developer notes a number of Cross Site Request Forgery (CSRF) log entries. The developer knows that this happens when a CSRF token is either not found or is invalid, and is working to remedy the situation as soon as possible.

Which two courses of action might solve the problem? (Choose two.)

- A. Extend the CSRF token validity to avoid timeouts
- B. Delete the existing CSRF whitelists in Business Manager
- C. Add the token in the ISML template
- D. Add csrfProtection.generateToken as a middleware step in the controller

Correct Answer: AB

#### **QUESTION 6**

Universal Containers wants to associate a region code value with an order to indicate the general area of its destination. This region code must be accessible whenever the order history is displayed.

What is required to accomplish this?

- A. Store the region code value in a session variable.
- B. Define a custom attribute on the Order system object type to store the region code value.
- C. Define a custom object type to store the username with the region code.
- D. Store the region code value in the geolocation system attribute of the Order.

#### Correct Answer: B

#### **QUESTION 7**

A Digital Developer is requesting product information for an external integration. The following Open Commerce API (OCAPI) request is NOT functioning correctly:

```
POST /dw/shop/v18_3/products/(creative-zen-v, namco-we-ski-wii)?client_id=aaaa...
HTTP/1.1 Host: example.com
```
How should the Developer change the request?

- A. Change the URI to /dw/shop/v18\_3/products/creative-zen-v.
- B. Change the HTTP method to PUT.
- C. Change the HTTP method to GET.
- D. Include an authentication token in the request.

Correct Answer: C

#### **QUESTION 8**

A digital instance has one site, with one master product catalog separate from the site catalog. Some, but NOT all, products in the master catalog are assigned to categories of the site catalog. Using Business Manager, how can a Digital Developer create a catalog export file that contains only the products assigned to the site catalog?

A. Use the Catalog Export module to export the site catalog.

B. Use the Catalog Export module to export the master catalog, with a category-assignment search to export specific products.

C. Use the Site Import and Export module to export both the site catalog and the master catalog in a single archive.

D. Use the Site Import and Export module to export the master catalog, filtered by site catalog categories to export specific products.

Correct Answer: B

Reference: https://documentation.b2c.commercecloud.salesforce.com/DOC2/index.jsp?topic=% 2Fcom.demandware.dochelp%2FImportExport%2FCatalogObjectImportExport.html

#### **QUESTION 9**

A developer has a B2C site and a merchant requirement to add a new locale to it. What are the steps to enable the locale in the Storefront?

A. Update the language under the Organization Profile section.

B. Create, configure, and activate the locale under Global Preferences section.

C. Add an alias for the new locale and then create and configure the locale itself under Global Preferences section.

D. Create and configure the locale under Global Preferences section and activate it in Site Preferences.

Correct Answer: B

Reference: https://documentation.b2c.commercecloud.salesforce.com/DOC1/index.jsp?topic=% 2Fcom.demandware.dochelp%2Fcontent%2Fb2c\_commerce%2Ftopics%2Flocalization% 2Fb2c\_locales.html

#### **QUESTION 10**

A developer needs to check for product inventory in all inventory lists using the Open Commerce API.

An example request URL is:

## **Leads4Pass**

http://refarch.demandware.net/dw/data/v18\_3/inventory\_lists/ecom-inventory/ product\_inventory\_records/00883408601

Which property should the developer check in the OCAPI settings to confirm the appropriate resource is enabled?

- A. client\_id
- B. resource\_id
- C. methods
- D. ecom-inventory

Correct Answer: B

#### **QUESTION 11**

Given the SFRA Controller below:

```
01 var server = require ('server');
02 var cache = require('*/cartridge/scripts/middleware/cache');
03
04 server.get ('Show', cache.applyDefaultCache, function (req, res, next) {
      viewData = \{name: 'my string'\};0.5
06
      res.render('/pages/mypage', viewData);
07
      next();
08 });
09
10 module.exports = server.exports();
```
Why would a JavaScript debugger, that is stopped at line 06, fail to show the viewData variable in the inspection tool?

A. viewData is declared but not assigned

- B. viewData is assigned but not declared
- C. viewData is a B2C Script reserved name
- D. cache.applyDefaultCache is not a valid middleware

Correct Answer: B

#### **QUESTION 12**

There is an existing job that captures and sends a report of all the SFCC orders captured in a day for North America at 12:00 AM EST. The developer is asked to also send another report for all the orders placed for Europe at 12:00 AM UTC. How should a developer achieve both of these requirements?

- A. Use a flow and set up execution of both job steps at the specified time
- B. Create a new job specific to Europe to run at the specified time

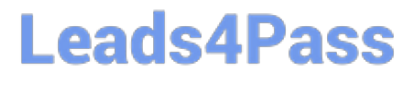

- C. Add a new job step to the existing North America job to capture and send a report for all these Europe orders
- D. Modify the existing Job and add site-specific job run-times to the Scheduling tab

Correct Answer: D

#### **QUESTION 13**

A Digital Developer is inspecting the weekly service status report for a critical internally-hosted web service used in the application and notices that there are too many instances of unavailability.

Which two solutions are possible options to reduce the unavailability of the service? (Choose two.)

A. Modify the code that makes the request to the external service to be wrapped in a try / catch block.

B. Change the code that makes the request to set the throwOnError attribute, of the service, to be true.

C. Increase the web service time out.

D. Update the external service to have a faster response time.

#### Correct Answer: AD

#### **QUESTION 14**

A NewsletterSubscription custom object exists that has a key attribute named email of type String and the following script code. var CustomObject = dw.object.CustomObjectMgr.createCustomObject (`NewsletterSubscription\\' newsletterForm.email.value); However, the NewsletterSubscription custom object is not persisted. What is a possible reason?

A. The code shown is the wrong syntax. The correct syntax is: var CustomObject = dw.object.CustomObjectMgr.createCustomObject (`NewsletterSubscription\\' `email\\' newsletterForm.email.value);

B. The code shown needs to be wrapped in a try/catch block

C. The code shown is the wrong syntax. The correct syntax is: var CustomObject  $=$ dw.object.CustomObjectMgr.createCustomObject (newsletterForm.email.value `NewsletterSubscription\\');

D. The code shown needs to be wrapped in a transaction.

Correct Answer: A

#### **QUESTION 15**

A developer customized the Cart-Show controller route with a LINK cartridge that adds social media data. There is a new requirement to add a dataLayer object to the Cart-Show controller route. How should the developer achieve this to ensure that no code change will be needed if the client decides to remove the LINK cartridge?

A. Replace the existing viewData variable with the dataLayer object in the Cart-Show controller route

B. Replace the Cart-Show controller route in client cartridge and add dataLayer object to the viewData variable

[B2C-COMMERCE-DEVELOPER VCE Dumps](https://www.leads4pass.com/b2c-commerce-developer.html) | [B2C-COMMERCE-DEVELOPER Study Guide](https://www.leads4pass.com/b2c-commerce-developer.html) | B2C-COMM/BRCE-[DEVELOPER Braindumps](https://www.leads4pass.com/b2c-commerce-developer.html)

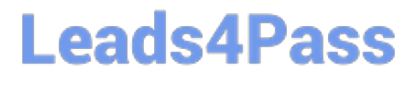

C. Replace the Cart-Show controller route in client cartridge and add dataLayer object to the viewData variable. Ensure that the client cartridge is on the left of the LINK cartridge in cartridge path

D. Append Cart-Show controller route in the client cartridge and add dataLayer object to the viewData variable

Correct Answer: C

[B2C-COMMERCE-](https://www.leads4pass.com/b2c-commerce-developer.html)[DEVELOPER VCE Dumps](https://www.leads4pass.com/b2c-commerce-developer.html) [DEVELOPER Study Guide](https://www.leads4pass.com/b2c-commerce-developer.html) [DEVELOPER Braindumps](https://www.leads4pass.com/b2c-commerce-developer.html)

[B2C-COMMERCE-](https://www.leads4pass.com/b2c-commerce-developer.html)

[B2C-COMMERCE-](https://www.leads4pass.com/b2c-commerce-developer.html)